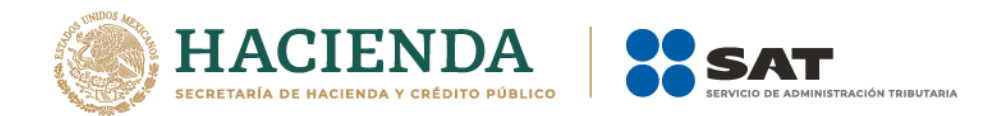

# **Instructivo de llenado del CFDI que ampara retenciones e información de pagos al que se le incorpora el Complemento de Servicios Plataformas Tecnológicas**

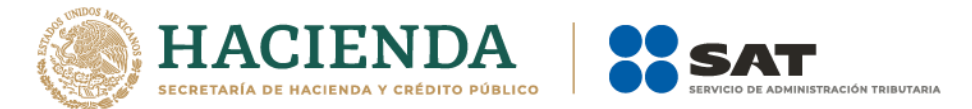

#### **I. Apartado de las instrucciones de llenado de los campos del Comprobante Fiscal Digital a través de Internet que ampara retenciones e información de pagos (CFDI) cuando, se incorpore el Complemento de Servicios Plataformas Tecnológicas.**

Los campos no mencionados en este apartado se deben registrar conforme lo establece la "Guía de llenado del Comprobante Fiscal Digital a través de Internet que ampara retenciones e información de pagos".

**Nota 1:** Para este instructivo de llenado, el nombre de los campos del estándar del comprobante y del complemento fueron modificados para facilitar el entendimiento del tema por parte del lector.

#### **Sección de Retenciones\***

En esta sección se deberá ingresar la información de los siguientes datos:

- **Fecha de Expedición (\*FechaExp):** Se deberá indicar la fecha y hora de expedición del CFDI que ampara retenciones e información de pagos.
- **Clave de Retención (\*CveRetención):** Se debe registrar la clave "26" (Servicios mediante Plataformas Tecnológicas) contenida en el catálogo c\_CveRetenc, que se encuentra publicado en el Portal del SAT.

### **Sección Receptor\* (Receptor)**

En esta sección se ingresará la información del contribuyente receptor del CFDI que ampara retenciones e información de pagos.

### **Sección Nacional\***

En esta sección se expresará la información del contribuyente receptor en caso de que sea de nacionalidad mexicana.

 **Registro Federal de Contribuyentes del receptor del comprobante (\*RFCRecep):** Se debe registrar la clave del Registro Federal de Contribuyentes del receptor del CFDI que ampara retenciones e información de pagos, sin guiones o espacios.

Cuando no se utilice el RFC genérico nacional XAXX010101000, el valor del campo debe encontrarse registrado en el listado de RFC inscritos en el SAT.

## **Sección Extranjero\***

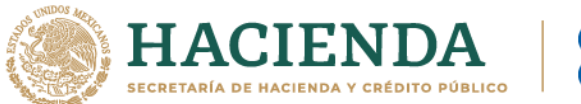

En esta sección se ingresará la información del contribuyente receptor del CFDI que ampara retenciones e información de pagos cuando es residente en el extranjero sin establecimiento permanente en México, (persona física o moral), que proporciona servicios digitales a través de un intermediario.

 **Número de Registro de Identificación Tributaria (NumRegldTrib):** Se puede señalar el número de registro de identificación fiscal del receptor del documento, en caso de que sea residente en el extranjero y contar con ello.

Cuando no se proporcione el número de registro de Identidad Tributaria de su país para efectuar la retención, en este campo se debe registrar el RFC genérico extranjero XEXX010101000.

### **Sección Periodo\***

En esta sección se ingresará la información del periodo correspondiente al CFDI que ampara retenciones e información de pagos.

- **Mes inicial del periodo (\*MesIni):** Se deberá señalar el mes inicial del periodo de la retención e información de pagos
- **Mes final del periodo (\*MesFin).** El valor registrado debe ser igual al valor del campo Mes Inicial, mismo que debe ser expresado con los números del "1" al "12".
- **Ejercicio (\*Ejerc):** El valor de este campo siempre debe ser mayor a 2018 y nunca mayor al año de la fecha de emisión del comprobante.

### **Sección de Totales\***

En esta sección se debe expresar el total de las retenciones efectuadas en el periodo correspondiente.

- **Monto total de la Operación (\*montoTotOperacion):** El valor de este campo debe ser igual al valor registrado en el campo "MonTotServSIVA", el cual se puede expresar con importes numéricos hasta seis decimales.
- **Monto Total Gravado (\*montoTotGrav):** El valor de este campo debe ser igual al valor del campo monto total de la operación.
- **Monto Total Exento (\*montoTotExent):** El valor de este campo siempre debe ser 0.00.

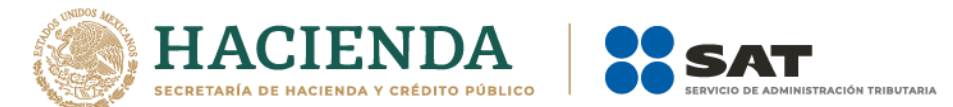

 **Monto Total Retenido (\*montTotRet):** El valor de este campo debe ser igual a la suma de los campos "montoRet" de la sección "ImpRetenidos".

### **Sección de Impuestos Retenidos (ImpRetenidos)**

En esta sección se puede expresar el total de impuestos retenidos que corresponden a los conceptos contenidos en el CFDI que ampara retenciones e información de pagos, de acuerdo a lo siguiente.

- Cuando el valor del campo "RFCEmisor" contenga una longitud de 13 posiciones (Persona física) no deberá existir la sección de "ImpRetenidos" donde el campo "Impuesto" contenga el valor 01 (ISR).
- Se deberá registrar una sección de "ImpRetenidos", donde el campo "Impuesto" contenga la clave 02 (IVA), salvo que:
	- La suma de los campos "Importe" de la sección "ImpuestosTrasladadosdelServicio", sea igual a cero.
	- No exista alguna sección "ImpuestosTrasladadosdelServicio".
- Sólo debe existir una sección de "ImpRetenidos" para cada tipo de impuesto ISR (01) e IVA (02); según corresponda.
- Cuando se registre información en el campo "NumRegIdTrib", debe existir una sección "ImpRetenidos", donde el campo "Impuesto" contenga el valor 02 (IVA), independientemente de que el valor registrado en el campo "RFCEmisor" tenga una longitud de 12 o 13 posiciones.
- **Base de la Retención (BaseRet):** Para cada tipo de impuesto ISR (01) e IVA (02), de la sección de "ImpRetenidos", se debe validar de acuerdo a lo siguiente:
	- a) Cuando el campo "Impuesto" contenga el valor "01" (ISR), el campo "BaseRet" debe ser igual al "montoTotOperacion", siempre que, no exista alguna sección "DetallesDelServicio" donde el campo "FormaPagoServ" contenga el valor "01" (Efectivo).

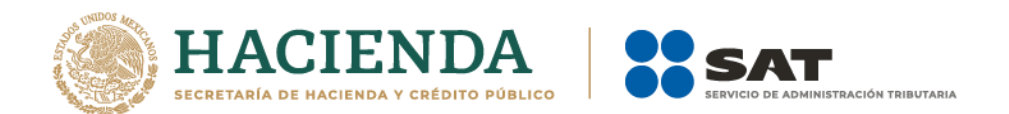

En caso de que existan secciones "DetallesDelServicio" donde el campo "FormaPagoServ" contenga el valor "01" (Efectivo); el campo "BaseRet" debe ser igual al "montoTotOperacion", menos la suma de los campos "PrecioServsinIVA" de las secciones con la "FormaPagoServ" en mención.

b) Cuando el campo "Impuesto" contenga el valor "02" (IVA), el campo "BaseRet", debe ser igual a la suma de los valores del campo "Importe" de la sección "ImpuestosTrasladadosdelServicio" del complemento Servicios Plataformas Tecnológicas.

En caso que existan secciones "DetallesDelServicio" donde el campo "FormaPagoServ" contenga el valor "01" (Efectivo), el campo "Importe" de la sección "ImpuestosTrasladadosdelServicio" del complemento Servicios Plataformas Tecnológicas, no se debe considerar para la suma señalada en el párrafo anterior.

- **Monto Retenido (\*montoRet):** Para cada tipo de impuesto el valor de este campo se debe de calcular de acuerdo a lo siguiente:
	- Cuando el campo "Impuesto" de la sección de "ImpRetenidos", contenga el valor 02 (IVA) y el campo "RFCRecep" contenga un valor distinto del RFC genérico nacional XAXX010101000, el valor de este campo se debe calcular multiplicando el valor registrado en el campo "BaseRet" por el 50% y deber ser truncado a 2 decimales.
	- Cuando el campo "Impuesto" de la sección de "ImpRetenidos", contenga el valor 01 (ISR), el valor de este campo se debe calcular multiplicando el valor registrado en el campo "BaseRet" por el valor de la tasa de retención de acuerdo al valor de la columna Tasa de retención para ISR, del catálogo c\_TipoDeServ aplicable al tipo de servicio registrado en el campo TipoDeServ y considerando el valor registrado en el campo Ejerc.
	- Cuando el campo "RFCRecep" contenga la clave del RFC genérico nacional XAXX010101000:

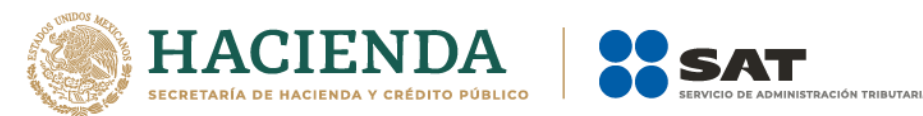

- El valor de este campo debe ser igual al valor registrado en "BaseRet", truncado a 2 decimales, siempre que, el campo "Impuesto" de la sección de "ImpRetenidos", contenga el valor 02 (IVA).
- $\checkmark$  El valor de este campo debe ser igual al 20% del valor registrado en "BaseRet", truncado a dos decimales, siempre que el campo "Impuesto" de la sección de "ImpRetenidos", contenga el valor 01 (ISR).
- Cuando se registre información en el campo "NumRegIdTrib" y además el valor del campo "TipoDeServ" del complemento Servicios Plataformas Tecnológicas sea igual a 07, 08 o 09, se debe validar:
	- $\checkmark$  Que el valor de este campo debe ser igual al valor registrado en "BaseRet", truncado a 2 decimales, siempre que, el campo "Impuesto" de la sección de "ImpRetenidos", contenga el valor 02 (IVA).
	- $\checkmark$  Que no exista el campo "Impuesto" de la sección ImpRetenidos con el valor 01 (ISR).
- Cuando el campo "Impuesto" de la sección ImpRetenidos contenga la clave 01 (ISR), se debe validar que:
	- El campo "TipoDeServ" deberá contener una clave diferente de 07, 08 y 09.
	- No debe existir información en el campo "NumRegIdTrib".

## **II. Apartado de las instrucciones de llenado de los campos del Complemento de Servicios Plataformas Tecnológicas**

## **Sección de Servicios Plataformas Tecnológicas:**

Complemento para expresar la información sobre la enajenación de bienes y los servicios prestados por personas físicas o morales que utilicen plataformas tecnológicas.

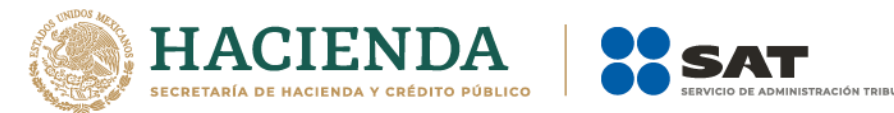

- **Versión\*:** Se debe registrar el valor "1.0".
- **Periodicidad\*:** Se debe registrar el periodo de retención, utilizando una clave del catálogo c\_Periodicidad, del CFDI de retenciones e información de pagos, publicado en el portal del SAT.
- **Numero de Servicios (\*NumServ):** Se debe registrar el número de operaciones celebradas por concepto de servicios o enajenación de bienes realizadas en el periodo.

El número registrado debe ser igual a la suma de las secciones "DetallesDelServicio" de la sección "Servicios".

 **Monto Total del Servicio sin IVA (\*MonTotServSIVA):** Se debe registrar el monto total de las operaciones realizadas en el periodo, sin incluir el monto del IVA; según corresponda.

El valor de este campo debe ser igual a la suma de los campos "PrecioServSinIVA" registrados en las secciones "DetallesDelServicio".

 **Total IVA Trasladado (\*TotalIVATrasladado):** Se debe registrar el monto total del IVA trasladado por las operaciones realizadas en el periodo.

El valor de este campo debe ser igual a la suma de los campos "Importe" de la sección "ImpuestosTrasladadosdelServicio".

En caso de que no exista la sección "ImpuestosTrasladadosdelServicio", el valor de este campo debe ser igual a 0.00.

 **Total IVA Retenido (\*TotalIVARetenido):** Se debe registrar el monto total del IVA retenido por las operaciones realizadas en el periodo.

El valor de este campo debe ser igual al valor registrado en el campo "montoRet" de la sección "ImpRetenidos" del CFDI de Retenciones, que contenga el valor 02 (IVA).

En caso de que no exista la sección "ImpuestosTrasladadosdelServicio", el valor de este campo debe ser igual a 0.00.

**Total ISR Retenido (\*TotalISRRetenido):** Se debe registrar el monto total del ISR retenido por las operaciones realizadas en el periodo.

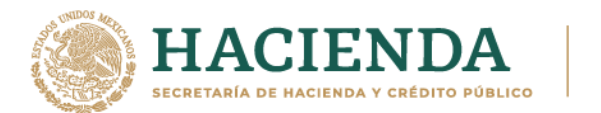

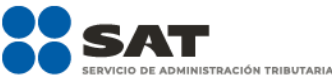

El valor de este campo debe ser igual al valor registrado en el campo "montoRet" de la sección "ImpRetenidos" del CFDI de Retenciones, que contenga el valor 01 (ISR).

En caso de que no exista la sección de "ImpRetenidos" donde el campo "Impuesto" contenga el valor 01 (ISR), el valor de este campo debe ser igual a 0.00.

 **Diferencia del IVA entregado al prestador del Servicio o enajenante del bien (\*DifIVAEntregadoPrestServ):** Se debe registrar la diferencia del IVA entregado al prestador del servicio o enajenante de bienes en el periodo.

El valor de este campo debe ser igual al valor del campo "TotalIVATrasladado" menos:

- La suma de los campos "Importe" de la sección "ImpuestosTrasladadosdelServicio", cuando el campo "FormaPagoServ" contenga la clave "01" (Efectivo) y
- El valor del campo "TotalIVARetenido".

En caso de que se registre el valor "Extranjero" en el campo "Nacionalidad", el valor de este campo debe ser igual a 0.00.

 **Monto Total por uso de la Plataforma (\*MonTotalporUsoPlataforma):** Se debe registrar el monto total cobrado al prestador del servicio o enajenante de bienes por el uso de la plataforma en el periodo.

El valor de este campo debe ser igual a la suma de los campos "Importe" de las secciones "ComisiondelServicio".

 **Monto Total de la contribución gubernamental (\*MonTotalContribucionGubernamental):** Se debe registrar el valor de la suma de los campos "ImpContrib", cuando exista información en la sección "ContribucionGubernamental" de la sección "DetallesDelServicio", del periodo que corresponda.

### **Sección Servicios:**

En esta sección se debe detallar la información de operaciones celebradas por personas físicas o morales que utilicen plataformas tecnológicas.

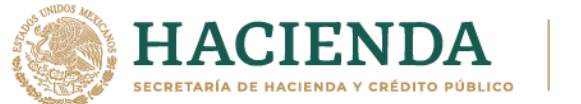

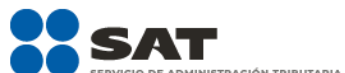

## **Sección Detalles del Servicio (\*DetallesDelServicio)**

En esta sección se debe detallar la información de la enajenación de bienes y los tipos de servicios realizadas por personas físicas o personas morales utilizando plataformas tecnológicas.

- **Forma de Pago del Servicio (\*FormaPagoServ):** Se debe registrar la clave de la forma de pago con la que se liquida el servicio prestado o la enajenación de bienes, contenida en el catálogo del complemento Servicios Plataformas Tecnológicas, c\_FormaPagoServ, publicado en el portal del SAT.
- **Tipo de Servicio (\*TipoDeServ):** Se debe registrar la clave del tipo de servicio prestado o la enajenación de bienes, según corresponda, contenida en el catálogo del complemento Servicios Plataformas Tecnológicas, c\_TipoDeServ, publicado en el portal del SAT.

En caso de que se registre más de un campo "TipoDeServ" las claves de tipo de servicio deben contener el mismo valor y no podrán ser diferentes entre sí.

- **Sub tipo de Servicio (SubTipServ):** Se debe registrar la clave del sub tipo del servicio prestado, contenida en el catálogo del complemento Servicios Plataformas Tecnológicas, c\_SubTipoServ, cuando en éste catálogo señale en la columna Tipo de Servicio, que al mismo le corresponde un sub tipo de servicio.
- **RFC Tercero Autorizado (RFCTerceroAutorizado):** Se puede registrar el RFC del tercero autorizado como personal de apoyo, por quien está registrado en la plataforma tecnológica para prestar servicios o en su caso, enajenar bienes.

El valor registrado en este campo debe encontrarse registrado en el listado de RFC inscritos en el SAT (L\_RFC).

 **Fechas del Servicio (\*FechaServ):** Se debe registrar la fecha en la que el cliente paga el servicio o el bien.

Esta fecha debe corresponder con los valores registrados en los campos "Ejerc"; "MesIni" y "MesFin" de la sección "Periodo" del CFDI que ampara retenciones e información de pagos, es decir, que la fecha del servicio corresponda al año y mes en el cual se reporta la retención.

 **Precio del Bien o Servicio sin IVA (\*PrecioServSinIVA):** Se debe registrar el precio del bien o servicio sin incluir IVA.

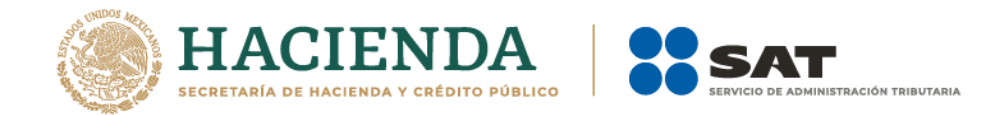

## **Sección Impuestos Trasladados del Servicio (ImpuestosTrasladadosdelServicio):**

En esta sección se debe detallar la información de los impuestos trasladados respecto de las operaciones realizadas por personas físicas o personas morales utilizando plataformas tecnológicas.

Esta sección no debe existir cuando el campo "FormaPagoServ" contenga la clave "09" (Otros ingresos por Premios, Bonificaciones o análogos), en caso contrario esta sección se debe registrar con la información correspondiente.

 **Base\*:** Se debe registrar la base para el cálculo del impuesto. La determinación de la base se realiza de acuerdo con las disposiciones fiscales vigentes. No se permiten valores negativos.

El valor de este campo, debe ser igual al valor del campo "PrecioServSinIVA" de la sección "DetallesDelServicio".

- **Impuesto\*:** Se debe registrar la clave del tipo de impuesto trasladado del catálogo del CFDI que ampara retenciones e información de pagos c\_TipodeImpuesto, publicado en el portal del SAT, aplicable al bien o servicio.
- **TipoFactor\*:** Se debe registrar el valor "Tasa".
- **TasaCuota\*:** Se debe registrar la clave de la tasa o cuota del catálogo del complemento Servicios de Plataformas Tecnológicas c\_TasaCuota, del impuesto que se traslada para el bien o servicio.
- **Importe\*:** Se debe registrar el importe del impuesto trasladado que aplica al bien o servicio. No se permiten valores negativos.

El valor de este campo, debe ser el resultado de multiplicar el valor del campo "Base" por el valor del campo "TasaCuota".

 **Sección Contribución Gubernamental (ContribucionGubernamental):** En esta sección se puede detallar la información de las contribuciones gubernamentales pagadas por personas físicas por los servicios realizados utilizando plataformas tecnológicas.

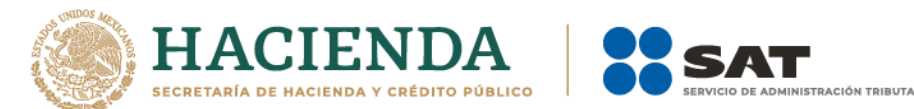

 **Importe de la Contribución (\*ImpContrib):** Se debe registrar el importe de la contribución gubernamental pagada por personas físicas por los servicios realizados utilizando plataformas tecnológicas.

El valor de este campo siempre debe ser mayor a 1.00.

 **Entidad donde se paga la Contribución (\*EntidadDondePagaLaContribucion):** Se debe registrar la clave del catálogo del CFDI de retenciones e información de pagos c\_EntidadesFederativas, publicado en el portal del SAT, que corresponda a la Entidad Federativa donde se efectuó el pago de la contribución gubernamental.

## **Sección Comisión del Servicio (ComisionDelServicio):**

En esta sección se debe detallar la información de la comisión pagada por el uso de plataformas tecnológicas por cada servicio prestado o enajenación relacionado, siempre que NO se haya registrado la clave "09" (Otros ingresos por Premios, Bonificaciones o análogos) en el campo "FormaPagoServ" de la sección DetallesDelServicio.

- **Base:** Se puede registrar la base de la comisión del servicio de la plataforma, pagada por personas físicas o personas morales utilizando plataformas tecnológicas.
- **Porcentaje:** Se puede registrar el valor del porcentaje cobrado por la comisión del uso del servicio de las plataformas tecnológicas
- **Importe:** Se debe registrar el valor del importe cobrado por la comisión del uso del servicio de las plataformas tecnológicas.

El valor de este campo debe ser mayor a cero.